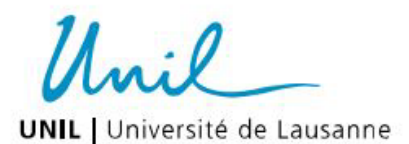

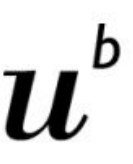

**UNIVERSITÄT BERN** 

Philosophisch-historische Fakultät

**Historisches Institut** 

Weiterbildungsprogramm in Archiv-, Bibliotheks- und Informationswissenschaft

## **Glasplatten explorieren: Verbesserung des Zugangs zu digitalisierten Fotosammlungen in Archiven mit PixPlot: Fallbeispiel Glasplattennegative im Archiv der Societas Missionum Exterarum de Bethlehem in Helvetia (SMB)**

Ana Valeria Legat avlegat@icloud.com

Die Masterarbeit untersucht, wie der Zugang zu digitalisierten Fotobeständen in Archiven verbessert werden kann. Als Alternative zu den Resultaten der Listenansichten, welche in Archiven und Bibliotheken oft verwendet werden, wird hier die Visualisierung von digitalisierten Glasplatten mit PixPlot untersucht.

Die Archive werden den Zugang zu den Fotoarchiven so gestalten müssen, dass die Benutzer möglichst optimal und selbstständig ihre Recherche durchführen können. In der Arbeit werden mögliche Lösungen vorgestellt.

Fotomaterial irgendwelcher Art eignet sich sehr gut zur Digitalisierung. Die Digital Humanities bieten mit Visualisierungen mögliche Alternativen und Ergänzungen zu den Listenansichten an. Zwei Visualisierungen der Glasplatten mit PixPlot des Yale DHLab zeigen, dass PixPlot noch nicht reif genug ist, um im Archiv verwendet zu werden. Neben der Darstellung der Visualisierung zeigt die Arbeit, dass sich PixPlot auch anbietet, um neue Workflows bei der Erschliessung von Fotobeständen zu schaffen. Weiter besteht die Möglichkeit, dass in Zukunft die Archivmitarbeiter Visualisierungen auf Anfrage von Benutzern erstellen.